## **Changing The Combination**

The default combination is 0-0-0 To change the combination, hold in the button using a pin or thin Allen key/screwdriver and move the combination from 0-0-0 to your desired code.

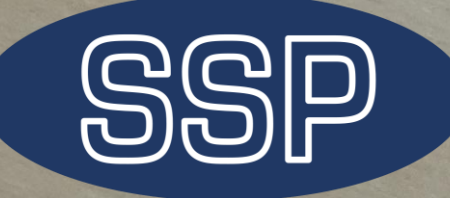